#### About Me

Visit my website at [http://www.kennardcommuni](http://www.kennardcommunications.com/) cations.com.

#### Subscribe via email!

Enter your email address:

Subscribe Delivered by [FeedBurner](http://feedburner.google.com/)

"Like" Me! [Kennard Communications](http://www.facebook.com/pages/Kennard-Communications/105714217012)

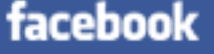

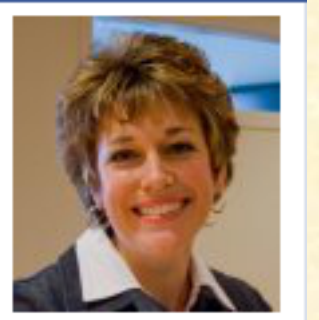

Name: Kennard Communications Status: None Fans: 109

[Promote Your Page Too](http://www.facebook.com/business/dashboard/)

### Like my blog? Buy my book!

#### **[Brainology](http://www.brainology.us/)** [Building Blocks Public](http://www.buildingblockspr.com/) **Relations** [Upgrade Your Lifestyle](http://www.upgradeyourlifestyle.com/) [Peoria Chamber of Commerce](http://www.peoriachamber.org/) [Spark Freelance](http://www.peoriafreelance.com/) [Peoria District 150](http://www.psd150.org/) [Peoria Journal Star](http://www.pjstar.com/)

[Mixed Nuts. \(Carling Talcott\)](http://rhymeswithdarling.blogspot.com/) [The Zing \(Robin Albright\)](http://zingerzanger.com/blog/) [Notes from the School](http://www.studentsgrow.blogspot.com/)

[Numéro Magazine](http://numeromagazineblog.blogspot.com/)

[Hey Lola](http://www.loveheylola.com/)

[Something Unique Studios](http://susbyme.blogspot.com/) [Changes in Motion \(Marni](http://marnifidler.blogspot.com/)

**Psychologist** 

Fidler)

[Petelle 150 Blog](http://petelle150.wordpress.com/)

[The Peoria Chronicle](http://peoriachronicle.com/) [Eyebrows McGee \(Laura](http://eyebrowsmcgee.blogspot.com/)

#### **Comment as:** Google Account  $\div$

Publish | Preview

- $\blacktriangleright$  [2013](http://amykennard.blogspot.com/search?updated-min=2013-01-01T00:00:00-06:00&updated-max=2014-01-01T00:00:00-06:00&max-results=14) (14)
- $\blacktriangleright$  [2012](http://amykennard.blogspot.com/search?updated-min=2012-01-01T00:00:00-06:00&updated-max=2013-01-01T00:00:00-06:00&max-results=44) (44)
- $\blacktriangleright$  [2011](http://amykennard.blogspot.com/search?updated-min=2011-01-01T00:00:00-06:00&updated-max=2012-01-01T00:00:00-06:00&max-results=50) (60)
- [▼](javascript:void(0)) [2010](http://amykennard.blogspot.com/search?updated-min=2010-01-01T00:00:00-06:00&updated-max=2011-01-01T00:00:00-06:00&max-results=50) (97)
	- [►](javascript:void(0)) [December](http://amykennard.blogspot.com/2010_12_01_archive.html) (7)
	- [►](javascript:void(0)) [November](http://amykennard.blogspot.com/2010_11_01_archive.html) (8)
	- [►](javascript:void(0)) [October](http://amykennard.blogspot.com/2010_10_01_archive.html) (9)
	- [►](javascript:void(0)) [September](http://amykennard.blogspot.com/2010_09_01_archive.html) (12)
- [▼](javascript:void(0)) [August](http://amykennard.blogspot.com/2010_08_01_archive.html) (11)
- [The Boys of Summer](http://amykennard.blogspot.com/2010/08/boys-of-summer.html)
- [Um, excuse me, your](http://amykennard.blogspot.com/2010/08/um-excuse-me-your-dress-is-ringing.html) dress is ringing
	- [Get "blown away" at this](http://amykennard.blogspot.com/2010/08/get-blown-away-at-this-years-art-fair.html)
	- year's Art Fair!
- [Length does matter -](http://amykennard.blogspot.com/2010/08/length-does-matter-how-to-tweet-longer.html)
- how to tweet longer
- [What I did on my](http://amykennard.blogspot.com/2010/08/what-i-did-on-my-summer-vacation.html)
- summer vacation
- [Cool organizational tips](http://amykennard.blogspot.com/2010/08/cool-organizational-tips-from-real.html) from Real Simple
- Magazine...
- [You've been waiting to](http://amykennard.blogspot.com/2010/08/youve-been-waiting-to-read-this.html)

Petelle) [Name This Peoria Landmark](http://namethispeorialandmark.blogpeoria.com/) [Explore Peoria](http://explorepeoriablog.com/) [Askewed News](http://askewednews.blogpeoria.com/) [News Anchor Mom \(Jen](http://www.newsanchormom.blogspot.com/) Christensen) [Infringing Actions \(Kelly](http://infringingactions.blogspot.com/) Talcott) **[Copyblogger](http://www.copyblogger.com/)** [Peoria Rocks!](http://peoriarocks.blogspot.com/) [Chef Kevin](http://chefkevin.blogspot.com/) [Peoria Illinoisan](http://peoriaillinoisan.blogpeoria.com/)

Blog Top Sites 131 BLOGTOPSITES

#### Peoria.com

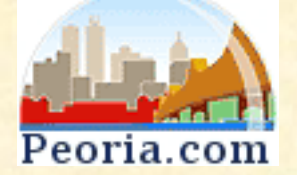

#### Links

Search This Blog Search

#### Blog Archive

[Humor blog](http://www.blogtopsites.com/humor/)

#### MONDAY, AUGUST 2, 2010

## Social Networking 101 (for newbies)

If you're reading this, then you are a social networker.

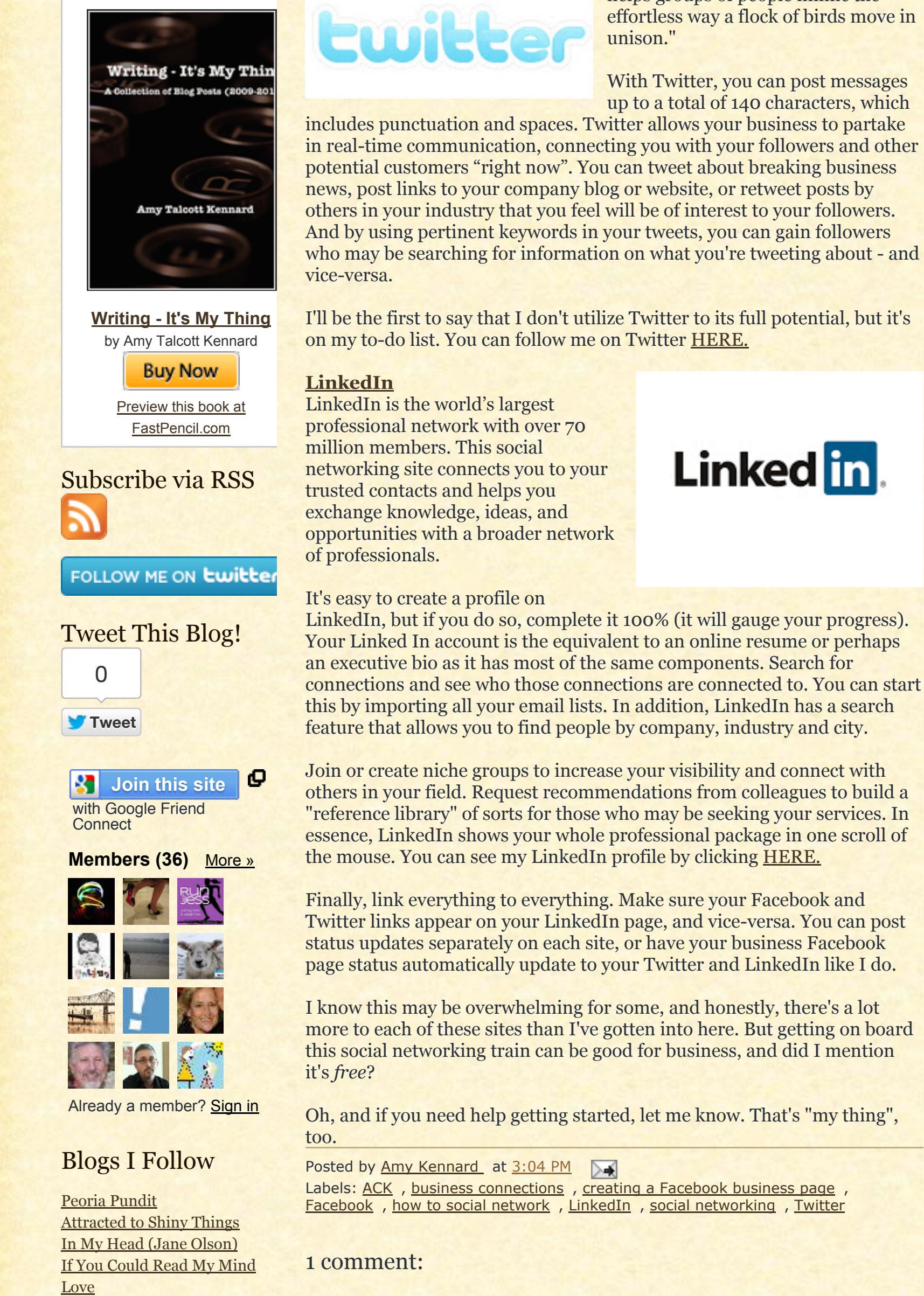

Congratulations! You're one of 22.7 percent of Americans who utilize social networking today - up from 15.8 percent just one year ago.

But if you're a business or organization, big time or small potatoes, are you using it to promote your offerings? It's free, you know.

#### Hello. It's FREE.

Here are the top three social networking sites that I use - as well as apparently most of America. There are a plethora of others - and it's easy to get overwhelmed. But if you're just getting started, you should at least have a presence on these here:

#### **[Facebook](http://www.facebook.com/)**

Sure, you found your long lost high school sweetheart and that second cousin once removed. But Facebook is becoming a vital tool for networking and business connections. You can set

# facebook

up a business profile on Facebook, like I have for Kennard [Communications. From there, you can post business status](http://www.facebook.com/pages/Kennard-Communications/105714217012) updates, links, "Suggest to Friends", join or create groups and discussion boards, and maintain a calendar of events. The more you post, the more traffic you'll drive to your business or organization. Keep in mind, though, that your business profile is separate from your personal profile. Never post anything on your business profile that you don't want the world to see.

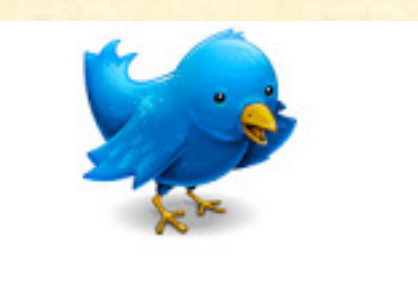

#### **[Twitter](http://www.twitter.com/)**

According to their website, Twitter's definition is "an apt description of the conversations here. As it turns out, because Twitter provides people with real-time public information, it also helps groups of people mimic the effortless way a flock of birds move in

With Twitter, you can post messages up to a total of 140 characters, which

includes punctuation and spaces. Twitter allows your business to partake in real-time communication, connecting you with your followers and other potential customers "right now". You can tweet about breaking business news, post links to your company blog or website, or retweet posts by others in your industry that you feel will be of interest to your followers. And by using pertinent keywords in your tweets, you can gain followers

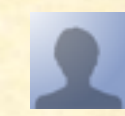

Enter your comment...

For those of you not commenting directly from a blog, the simplest way to leave a comment is to go to the "Comment as" dropdown menu and select

#### [Newer Post](http://amykennard.blogspot.com/2010/08/parenting-on-shoestring-part-3-of-3.html) **Newer Post Newer Post [Older Post](http://amykennard.blogspot.com/2010/07/parenting-and-stupid-things-part-two.html)**

**[Home](http://amykennard.blogspot.com/)** 

Name/URL. Type in your name and don't worry about the URL. Links to this post [Create a Link](http://www.blogger.com/blog-this.g)

Subscribe to: [Post Comments \(Atom\)](http://amykennard.blogspot.com/feeds/2616761750076033040/comments/default)

- read this. [10 errors spell check](http://amykennard.blogspot.com/2010/08/10-errors-spell-check-wont-catch.html) won't catch [Advice I would give my](http://amykennard.blogspot.com/2010/08/advice-i-would-give-my-daughter-if-i.html) daughter (if I had one) Parenting on a [shoestring \(Part 3 of](http://amykennard.blogspot.com/2010/08/parenting-on-shoestring-part-3-of-3.html) 3) [Social Networking 101](http://amykennard.blogspot.com/2010/08/social-networking-101-for-newbies.html) (for newbies)  $\blacktriangleright$  [July](http://amykennard.blogspot.com/2010_07_01_archive.html) (11)  $\blacktriangleright$  [June](http://amykennard.blogspot.com/2010_06_01_archive.html) (10)
- $\blacktriangleright$  [May](http://amykennard.blogspot.com/2010_05_01_archive.html) (7)
- $\blacktriangleright$  [April](http://amykennard.blogspot.com/2010_04_01_archive.html) (5)
- $\blacktriangleright$  [March](http://amykennard.blogspot.com/2010_03_01_archive.html) (4)
- $\blacktriangleright$  [February](http://amykennard.blogspot.com/2010_02_01_archive.html) (5)
- [►](javascript:void(0)) [January](http://amykennard.blogspot.com/2010_01_01_archive.html) (8)
- $\blacktriangleright$  [2009](http://amykennard.blogspot.com/search?updated-min=2009-01-01T00:00:00-06:00&updated-max=2010-01-01T00:00:00-06:00&max-results=50) (61)

## [Writing - It's My Thing](http://amykennard.blogspot.com/)

## **StatCounter**

56,976

#### **eighmmie** [August 2, 2010 at 5:04 PM](http://amykennard.blogspot.com/2010/08/social-networking-101-for-newbies.html?showComment=1280786678044#c18935897370108506)

I am glad someone out there can do math.

and this whole interweb thing... it is just a phase.

It will be one by this time next year. mark my words.

**[Reply](javascript:;)**